# Ready for

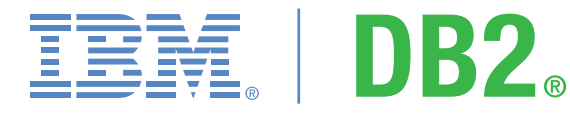

# data server software

## Ready for IBM DB2 data server software Validation

The Ready for IBM DB2® Data Server software mark demonstrates your commitment to quality in the IT industry and can generate greater interest in your business solutions. Achieving this software validation assures your customers that your solution meets key IBM integration standards for DB2 data server software for Linux®, UNIX® and Windows®, and DB2 for z/OS®.

### **Complete Validation Process for DB2 9**

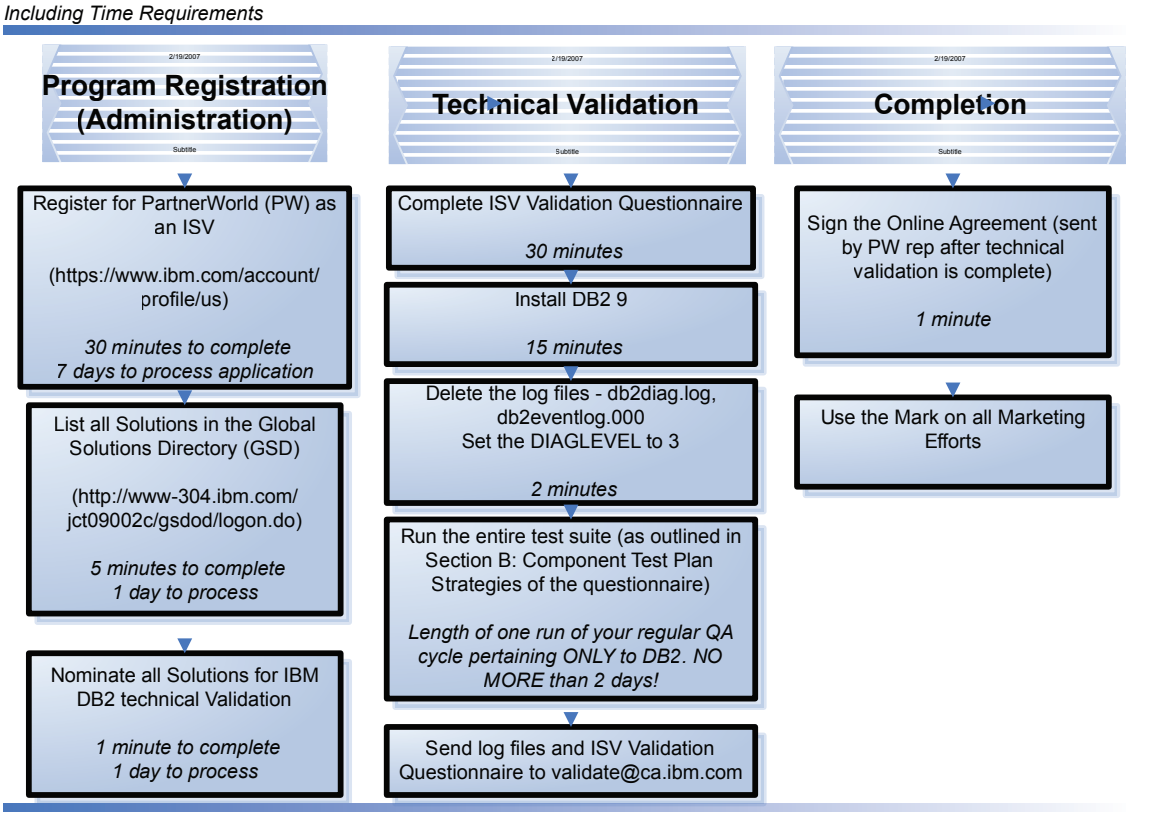

#### About the Program

Designed for Independent Software Vendors (ISV's), Global and Regional Solution integrators

Validation of their hardware or software solutions for compatibility with IBM for DB2 data server software for Linux, Unix and Windows or DB2 for z/OS.

#### Time Requirements

The process should take less than 3 days after the company is registered for partnber world as and ISV. View the chart "Complete Time Requirements" for more information.

#### How to Participate

View the chart "Complete Time Requirements" for an overview of how to validate. Visit www.ibm.com/db2/validate or email validate@ca.ibm.com for more informaiton.

#### **Benefits of "Ready for IBM DB2 data server software" Validation**

- Use of the mark on all product marketing material
- Partner listing on the "Ready for.." webpage • www.ibm.com/db2/validate
- Ready for DB<sub>2</sub> data server software
- Partner listing on the DB2 Solution Portal webpage • www.ibm.com/db2/portal
- Optional listing in Discovery DVD Partner Section • www.ibm.com/software/data/db2/udb/db2express/getstarted\_dvd.html
- 1.15 million distributed internationally in 2006!

- Partner listing in DB2 Solution Catalog
	- ftp://ftp.software.ibm.com/software/data/db2/express/SolutionGuideDB2.pdf
	- ftp://ftp.software.ibm.com/software/data/db2/express/SolutionGuideDB2\_reduced.pdf
- Advertising Discount

 • Qualified IBM Business Partners worldwide can receive special discounted advertising of up to US\$1000 off the already-discounted Business Partner cost when you use the Ready for DB2 data server software mark in your advertisements